## **Higher-Order Models (CFA with MLR and IFA with WLSMV) in Mplus version 7.11**

Example data: 1336 college students self-reporting on 49 items (measuring 5 factors) assessing childhood maltreatment: Items are answered on a 1-5 scale: 1=Strongly Disagree, 2=Disagree, 3=Neutral, 4=Agree, 5=Strongly Agree. The items are not normally distributed, so we'll use both CFA with MLR and IFA with WLSMV as 2 options to examine the fit of these models (as an example of how to do each, but NOT to compare between estimators).

- 1. Spurning: Verbal and nonverbal caregiver acts that reject and degrade a child
- 2. Terrorizing: Caregiver behaviors that threaten or are likely to physically hurt, kill, abandon, or place the child or the child's loved ones or objects in recognizably dangerous situations.
- 3. Isolating: Caregiver acts that consistently deny the child opportunities to meet needs for interacting or communicating with peers or adults inside or outside the home.
- 4. Corrupting: Caregiver acts that encourage the child to develop inappropriate behaviors (self-destructive, antisocial, criminal, deviant, or other maladaptive behaviors).
- 5. Ignoring: Emotional unresponsiveness includes caregiver acts that ignore the child's attempts and needs to interact (failing to express affection, caring, and love for the child) and show no emotion in interactions with the child

## **Here are the results from fitting the factor separately to ensure their individual fit FIRST:**

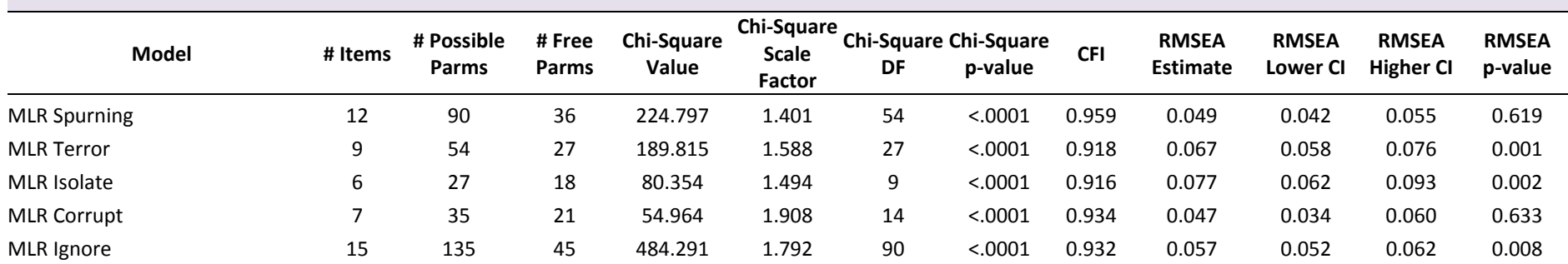

**ASESSMENT OF MODEL FIT USING MLR**

#### **ASESSMENT OF MODEL FIT USING WLSMV**

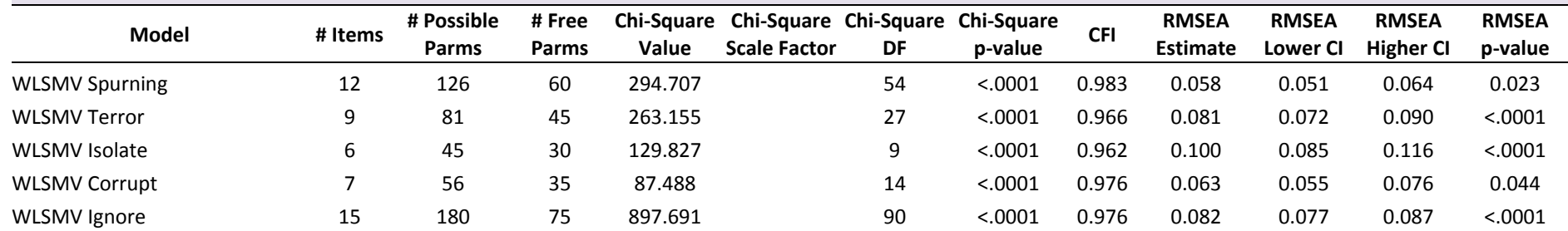

**Here are the standardized factor loadings for each item under each estimation method. Note that the WLSMV factor loadings are higher in this case – probably because of range restriction in the original data and thus the implausibility of a linear model.**

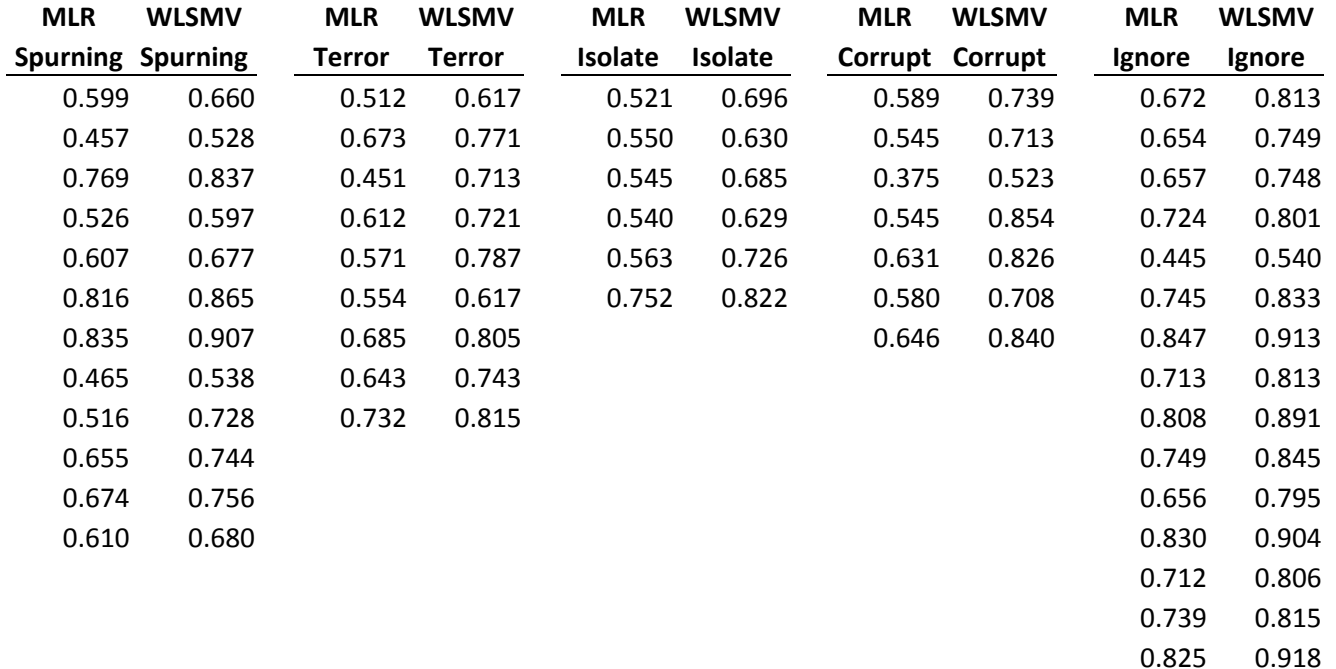

### **Syntax for CFA model with MLR including all 5 correlated factors ("biggest model" for comparison):**

**TITLE: 5-factor model: 5 correlated factors DATA: FILE IS abuse.dat;** 

**NAMES ARE ID ! All variables in DATA SETp01 p02 p03 p04 p05 p06 p07 p08 p09 p10 p11 p12 p13 p14 p15 p16 p17 p18 p19 p20 p21 p22 p23 p24 p25 p26 p27 p28 p29 p30 p31 p32 p33 p34 p35 p36 p37 p38 p39 p40 p41 p42 p43 p44 p45 p46 p47 p48 p49 p50 p51 p52 p53 p54 p55 p56 p57; USEVARIABLES ARE ! All variables in MODELp01 p02 p03 p04 p06 p07 p09 p10 p11 p12 p13 p14 p16 p17 p18 p19 p20 p21 p22 p23 p24 p25 p26 p27 p28 p29 p30 p31 p33 p35 p36 p37 p39 p40 p43 p44 p45 p46 p47 p48 p49 p50** 

**p51 p52 p53 p54 p55 p56 p57;** 

**MISSING ARE .; IDVARIABLE IS ID;** 

**VARIABLE:** 

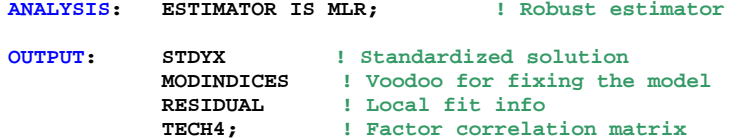

**SAVEDATA: SAVE = FSCORES; ! Save factor scores FILE IS Abuse\_Thetas.dat; ! File of factor scores** 

**PLOT: TYPE IS PLOT1 PLOT2 PLOT3;** 

**MODEL: ! 5 Lower-Order Factors (loadings for first item fixed =1)** 

**! 12-Item Spurning Spurn BY p06@1 p10\* p14\* p25\* p27\* p29\* p33\* p35\* p48\* p49\* p53\* p54\*; ! 9-Item Terrorizing Terror BY p07@1 p11\* p13\* p17\* p24\* p26\* p36\* p55\* p56\*; ! 6-Item Isolating Isolate BY p01@1 p18\* p19\* p23\* p39\* p43\*; ! 7-Item Corrupting Corrupt BY p09@1 p12\* p16\* p20\* p28\* p47\* p50\*; ! 15-Item Ignoring Ignore BY p02@1 p03\* p04\* p21\* p22\* p30\* p31\* p37\* p40\* p44\* p45\* p46\* p51\* p52\* p57\*;** 

**! Factor Variances (all must be free) Spurn\* Terror\* Isolate\* Corrupt\* Ignore\*;** 

**! Factor Means (all fixed = 0 by default) [Spurn@0 Terror@0 Isolate@0 Corrupt@0 Ignore@0];** 

**! Factor Covariance (all free by default if predictors) Spurn Terror Isolate Corrupt Ignore WITH Spurn\* Terror\* Isolate\* Corrupt\* Ignore\*;** 

NOTE: With respect to fit of the structural model, letting the separate factors be correlated is as good as it gets. This will be our "larger model" baseline with which to compare the fit of a single higher-order factor model ("smaller model").

## **Output for CFA model with MLR including all 5 correlated factors ("biggest model" for comparison):**

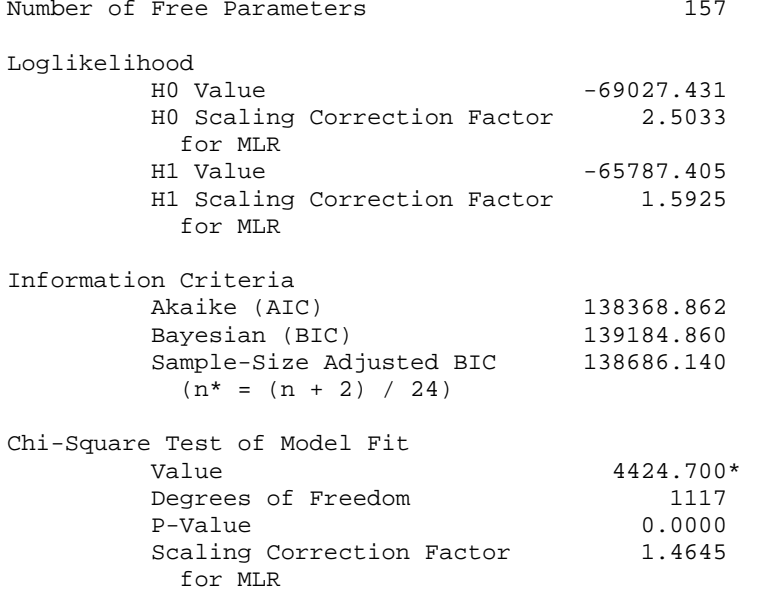

\* The chi-square value for MLM, MLMV, MLR, ULSMV, WLSM and WLSMV cannot be used for chi-square difference testing in the regular way. MLM, MLR and WLSM chi-square difference testing is described on the Mplus website. MLMV, WLSMV, and ULSMV difference testing is done using the DIFFTEST option.

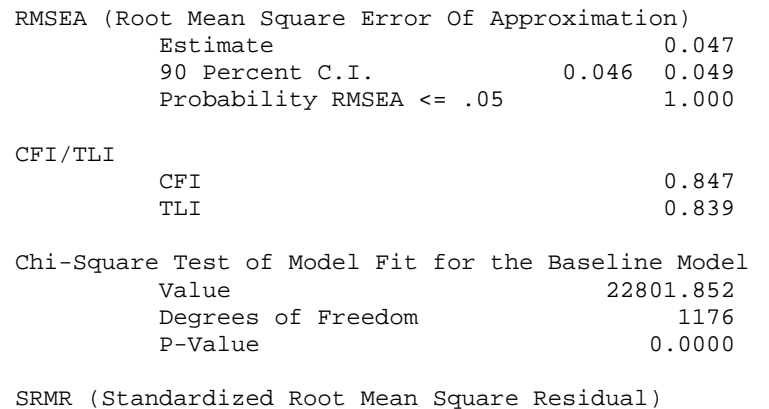

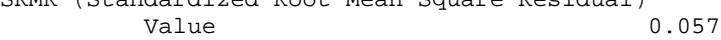

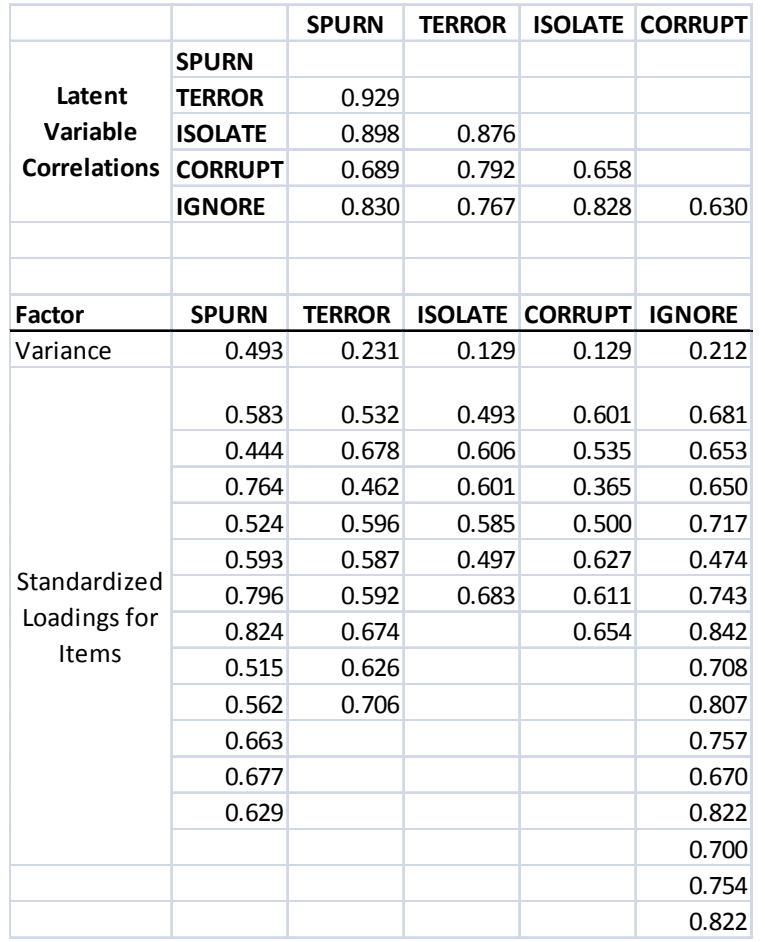

Note: #free parameters =  $157 = 44$  loadings + 49 intercepts + 49 residuals + 5 factor variances + 10 factor covariances = 157 parameters USED

Possible =  $49*50/2 + 49 = 1274$ DF =1117 calculation: 1274 – 157 = 1117

Now we can test the fit of a constrained structural model that posits a single higher-order "General Abuse" factor to account for the correlations among these 5 latent factors.

## **Syntax for CFA model with MLR and a higher-order factor instead of correlations among 5 factors ("smaller/bigger model" for comparison):**

**TITLE: 5-factor model: 5 lower-order, 1 higher-order factor DATA: FILE IS abuse.dat;** 

#### **VARIABLE:**

**NAMES ARE ID ! All variables in DATA SETp01 p02 p03 p04 p05 p06 p07 p08 p09 p10 p11 p12 p13 p14 p15 p16 p17 p18 p19 p20 p21 p22 p23 p24 p25 p26 p27 p28 p29 p30 p31 p32 p33 p34 p35 p36 p37 p38 p39 p40 p41 p42 p43 p44 p45 p46 p47 p48 p49 p50 p51 p52 p53 p54 p55 p56 p57;** 

#### **USEVARIABLES ARE ! All variables in MODELp01 p02 p03 p04 p06 p07 p09 p10 p11 p12 p13 p14 p16 p17 p18 p19 p20 p21 p22 p23 p24 p25 p26 p27 p28 p29 p30 p31 p33 p35 p36 p37 p39 p40 p43 p44 p45 p46 p47 p48 p49 p50 p51 p52 p53 p54 p55 p56 p57;**

**MISSING ARE .; IDVARIABLE IS ID;** 

- **ANALYSIS: ESTIMATOR IS MLR; ! Robust estimator**
- **OUTPUT: STDYX ! Standardized solution MODINDICES ! Voodoo for fixing the model RESIDUAL; ! Local fit info**
- **SAVEDATA: SAVE = FSCORES; ! Save factor scores (thetas) FILE IS Abuse\_Thetas.dat; ! File factor scores saved to**
- **PLOT: TYPE IS PLOT1 PLOT2 PLOT3;**

**MODEL: ! 5 Lower-Order Factors (loadings for first item fixed =1)** 

**! 12-Item Spurning Spurn BY p06@1 p10\* p14\* p25\* p27\* p29\* p33\* p35\* p48\* p49\* p53\* p54\*; ! 9-Item Terrorizing Terror BY p07@1 p11\* p13\* p17\* p24\* p26\* p36\* p55\* p56\*; ! 6-Item Isolating Isolate BY p01@1 p18\* p19\* p23\* p39\* p43\*; ! 7-Item Corrupting Corrupt BY p09@1 p12\* p16\* p20\* p28\* p47\* p50\*; ! 15-Item Ignoring Ignore BY p02@1 p03\* p04\* p21\* p22\* p30\* p31\* p37\* p40\* p44\* p45\* p46\* p51\* p52\* p57\*;** 

**! Factor Variances (all must be free – NOW "DISTURBANCES") Spurn\* Terror\* Isolate\* Corrupt\* Ignore\*;** 

**! Factor Means (all fixed = 0 by default) [Spurn@0 Terror@0 Isolate@0 Corrupt@0 Ignore@0];** 

```
! Higher-Order Factor (estimate loadings, fix mean=0 & variance=1) 
Abuse BY Spurn* Terror* Isolate* Corrupt* Ignore*; 
Abuse@1; 
[Abuse@0];
```
NOTE: With respect to fit of the structural model, we are now fitting a single higher-order factor INSTEAD OF covariances among the 5 factors.

To test the fit against the saturated (all possible factor correlations model), we can do a −2ΔLL scaled difference test.

# **Output for CFA model with MLR and a higher-order factor instead of correlations among factors ("smaller/bigger model" for comparison):**

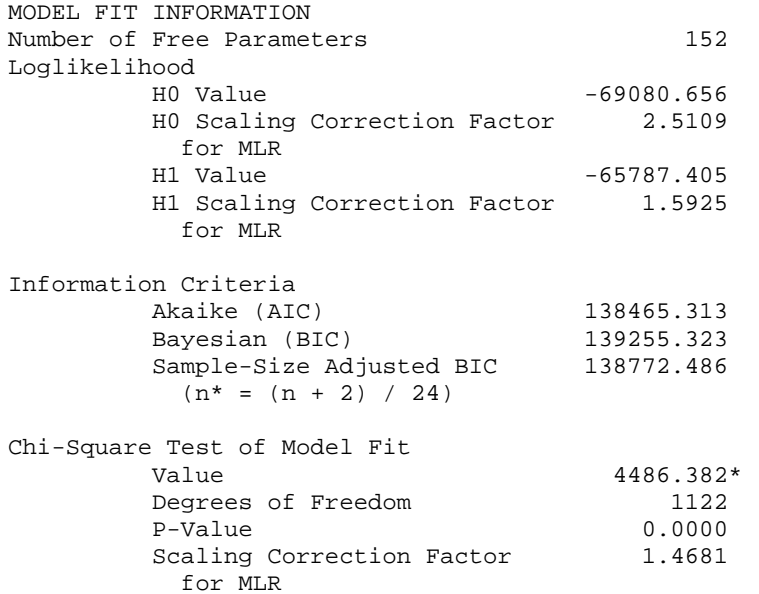

\* The chi-square value for MLM, MLMV, MLR, ULSMV, WLSM and WLSMV cannot be used for chi-square difference testing in the regular way. MLM, MLR and WLSM chi-square difference testing is described on the Mplus website. MLMV, WLSMV, and ULSMV difference testing is done using the DIFFTEST option.

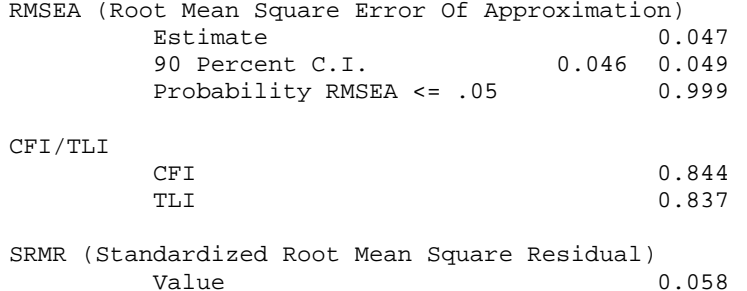

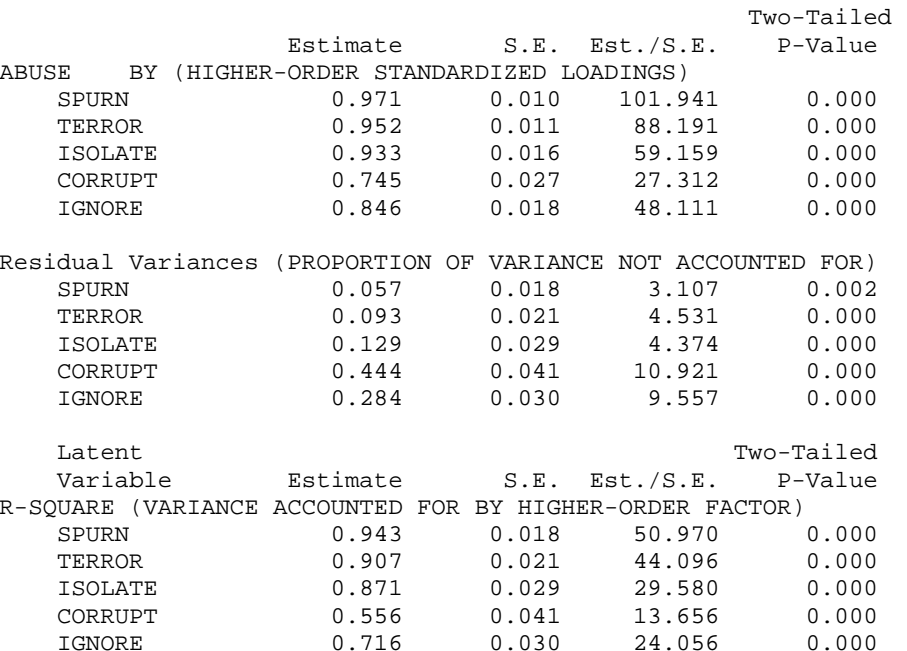

This higher-order factor model uses 5 fewer parameters (5 higher-order loadings to replace the 10 covariances among the factors).

According to the −2ΔLL scaled difference relative to the previous model,

<sup>−</sup>2ΔLL (5) = 111.585, *p* < .0001

STDYX Standardization

trying to reproduce the 5 factor covariances with a single higher-order factor results in a significant decrease in fit. Based on the factor correlations we examined earlier and the standardized higher-order loadings, I'd guess the issue lies with the "corrupting" factor not being as related to the others.

## **For the sake of illustration, we can try one more alternative – what if the items were measuring a single factor (i.e., a "total score")? Syntax for CFA model with MLR including a single factor instead of a higher-order factor ("smallest model" for comparison):**

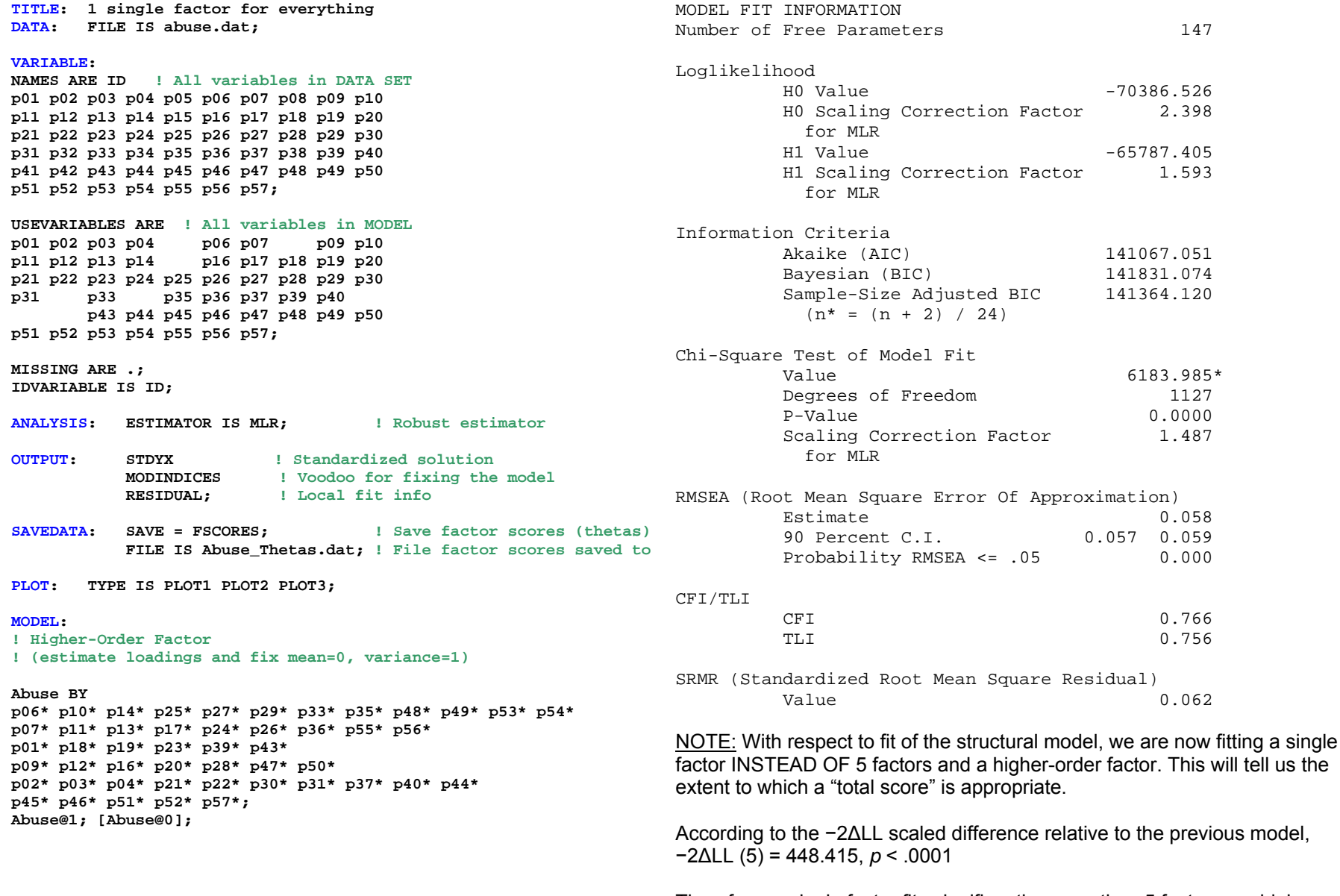

Therefore, a single factor fits significantly worse than 5 factors + a higher-order factor, and so one factor does not capture the covariances for these 49 items.

## **Syntax for IFA model with WLSMV including all 5 correlated factors ("biggest model" for DIFFTEST):**

**MODEL:** 

**TITLE: 5-factor model: 5 correlated factors DATA: FILE IS abuse.dat;** 

**VARIABLE:** 

**NAMES ARE ID ! All variables in DATA SETp01 p02 p03 p04 p05 p06 p07 p08 p09 p10 p11 p12 p13 p14 p15 p16 p17 p18 p19 p20 p21 p22 p23 p24 p25 p26 p27 p28 p29 p30 p31 p32 p33 p34 p35 p36 p37 p38 p39 p40 p41 p42 p43 p44 p45 p46 p47 p48 p49 p50 p51 p52 p53 p54 p55 p56 p57;** 

**USEVARIABLES ARE ! All variables in MODELp01 p02 p03 p04 p06 p07 p09 p10 p11 p12 p13 p14 p16 p17 p18 p19 p20 p21 p22 p23 p24 p25 p26 p27 p28 p29 p30 p31 p33 p35 p36 p37 p39 p40 p43 p44 p45 p46 p47 p48 p49 p50 p51 p52 p53 p54 p55 p56 p57;** 

**CATEGORICAL ARE ! All variables for IFAp01 p02 p03 p04 p06 p07 p09 p10 p11 p12 p13 p14 p16 p17 p18 p19 p20 p21 p22 p23 p24 p25 p26 p27 p28 p29 p30 p31 p33 p35 p36 p37 p39 p40 p43 p44 p45 p46 p47 p48 p49 p50 p51 p52 p53 p54 p55 p56 p57;** 

**MISSING ARE .; IDVARIABLE IS ID;** 

- **ANALYSIS: ESTIMATOR IS WLSMV; ! Limited info estimator PARAMETERIZATION IS THETA;**
- **OUTPUT: STDYX ! Standardized solution MODINDICES ! Voodoo for fixing the model RESIDUAL ! Local fit info TECH4; ! Factor correlation matrix**
- **SAVEDATA: DIFFTEST=5factor.dat; ! Save fit of 5 factor model SAVE = FSCORES; ! Save factor scores (thetas) FILE IS Abuse\_Thetas.dat; ! File factor scores saved to**

**PLOT: TYPE IS PLOT1 PLOT2 PLOT3;** 

**! 5 Lower-Order Factors (loadings for first item fixed =1)** 

**! 12-Item Spurning Spurn BY p06@1 p10\* p14\* p25\* p27\* p29\* p33\* p35\* p48\* p49\* p53\* p54\*; ! 9-Item Terrorizing Terror BY p07@1 p11\* p13\* p17\* p24\* p26\* p36\* p55\* p56\*; ! 6-Item Isolating Isolate BY p01@1 p18\* p19\* p23\* p39\* p43\*; ! 7-Item Corrupting Corrupt BY p09@1 p12\* p16\* p20\* p28\* p47\* p50\*; ! 15-Item Ignoring Ignore BY p02@1 p03\* p04\* p21\* p22\* p30\* p31\* p37\* p40\* p44\* p45\* p46\* p51\* p52\* p57\*;** 

**! Factor Variances (all must be free) Spurn\* Terror\* Isolate\* Corrupt\* Ignore\*;** 

**! Factor Means (all fixed = 0 by default) [Spurn@0 Terror@0 Isolate@0 Corrupt@0 Ignore@0];** 

```
! Factor Covariance (all free by default if predictors) 
Spurn Terror Isolate Corrupt Ignore WITH 
Spurn* Terror* Isolate* Corrupt* Ignore*;
```
NOTE: With respect to fit of the structural model, letting the 5 separate factors be correlated is as good as it gets. This will be our "largest model" baseline with which to compare the fit of a single higher-order factor model ("smaller model").

# **Output for IFA model with WLSMV including all 5 correlated factors ("biggest model" for DIFFTEST):**

MODEL FIT INFORMATION

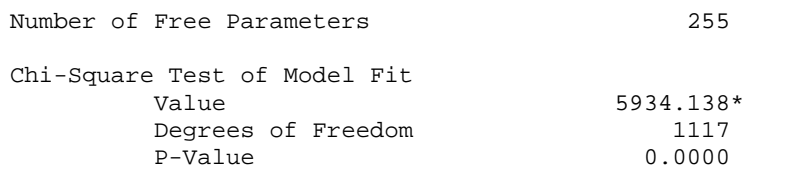

\* The chi-square value for MLM, MLMV, MLR, ULSMV, WLSM and WLSMV cannot be used for chi-square difference testing in the regular way. MLM, MLR and WLSM chi-square difference testing is described on the Mplus website. MLMV, WLSMV, and ULSMV difference testing is done using the DIFFTEST option.

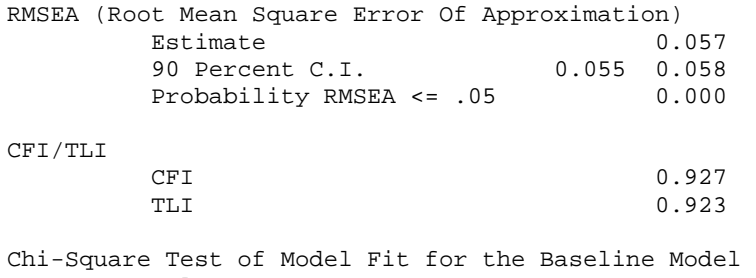

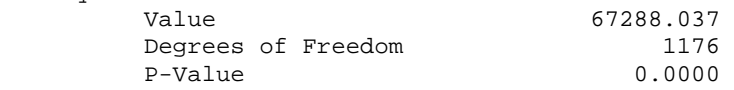

Note: #free parameters =  $255 = 44$  loadings +  $49*4=196$  thresholds + 5 factor variances + 10 factor covariances = 255 parameters USED or estimated

Possible = 49\*50/2 + 49\*4 = 1421 DF =1117 calculation: 1421 – 255 – 49 "residuals" = 1117

Now we can test the fit of a constrained structural model that posits a single higher-order "General Abuse" factor to account for the correlations among these 5 latent factors.

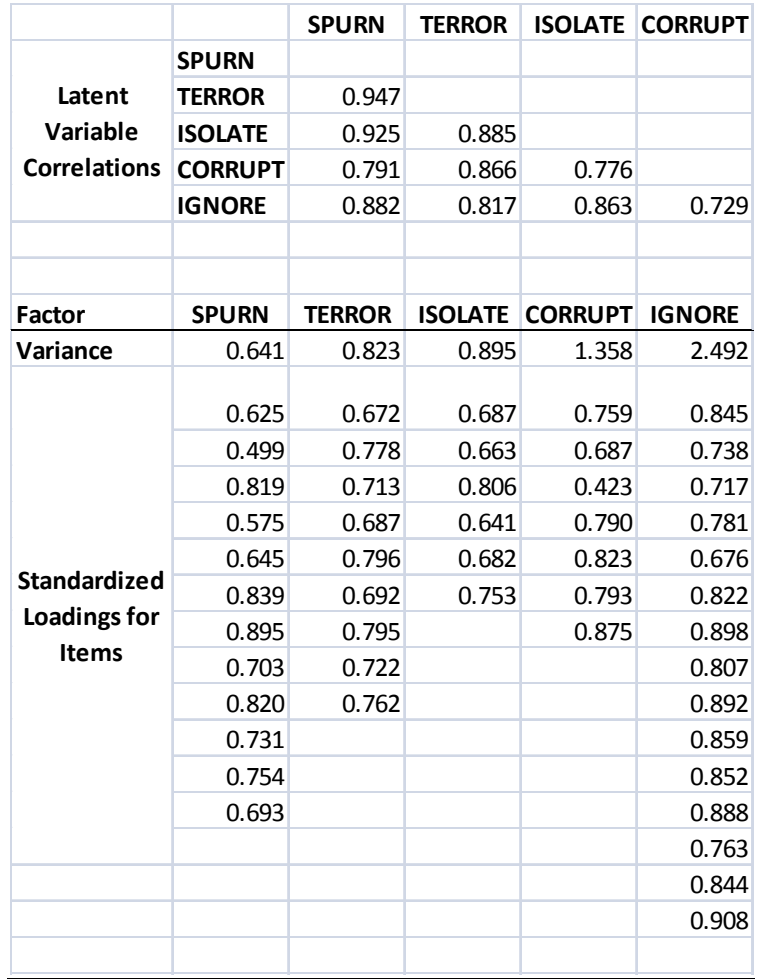

## **Syntax for IFA model with WLSMV including a higher-order factor instead of 5 correlated factors ("smaller/bigger model" for DIFFTEST):**

**TITLE: 5-factor model: 5 lower-order, 1 higher-order factor DATA: FILE IS abuse.dat;** 

**VARIABLE:** 

**NAMES ARE ID ! All variables in DATA SETp01 p02 p03 p04 p05 p06 p07 p08 p09 p10 p11 p12 p13 p14 p15 p16 p17 p18 p19 p20 p21 p22 p23 p24 p25 p26 p27 p28 p29 p30 p31 p32 p33 p34 p35 p36 p37 p38 p39 p40 p41 p42 p43 p44 p45 p46 p47 p48 p49 p50 p51 p52 p53 p54 p55 p56 p57 total victim;** 

**USEVARIABLES ARE ! All variables in MODELp01 p02 p03 p04 p06 p07 p09 p10 p11 p12 p13 p14 p16 p17 p18 p19 p20 p21 p22 p23 p24 p25 p26 p27 p28 p29 p30 p31 p33 p35 p36 p37 p39 p40 p43 p44 p45 p46 p47 p48 p49 p50 p51 p52 p53 p54 p55 p56 p57;** 

**CATEGORICAL ARE ! All variables for IFA p01 p02 p03 p04 p06 p07 p09 p10 p11 p12 p13 p14 p16 p17 p18 p19 p20 p21 p22 p23 p24 p25 p26 p27 p28 p29 p30 p31 p33 p35 p36 p37 p39 p40 p43 p44 p45 p46 p47 p48 p49 p50 p51 p52 p53 p54 p55 p56 p57;** 

**MISSING ARE .; IDVARIABLE IS ID;** 

- **ANALYSIS: ESTIMATOR IS WLSMV; ! Limited info estimator PARAMETERIZATION IS THETA; DIFFTEST=5factor.dat; ! Test fit against saturated**
- **OUTPUT: STDYX ! Standardized solution MODINDICES ! Voodoo for fixing the model RESIDUAL; ! Local fit info**
- **SAVEDATA: DIFFTEST = HigherOrder.dat ! Save fit of higher-order SAVE = FSCORES; ! Save factor scores (thetas) FILE IS Abuse\_Thetas.dat; ! File factor scores saved to**

**PLOT: TYPE IS PLOT1 PLOT2 PLOT3;** 

**MODEL: ! 5 Lower-Order Factors (loadings for first item fixed =1)** 

**! 12-Item Spurning Spurn BY p06@1 p10\* p14\* p25\* p27\* p29\* p33\* p35\* p48\* p49\* p53\* p54\*; ! 9-Item Terrorizing Terror BY p07@1 p11\* p13\* p17\* p24\* p26\* p36\* p55\* p56\*; ! 6-Item Isolating Isolate BY p01@1 p18\* p19\* p23\* p39\* p43\*; ! 7-Item Corrupting Corrupt BY p09@1 p12\* p16\* p20\* p28\* p47\* p50\*; ! 15-Item Ignoring Ignore BY p02@1 p03\* p04\* p21\* p22\* p30\* p31\* p37\* p40\* p44\* p45\* p46\* p51\* p52\* p57\*;** 

**! Factor Variances (all must be free – NOW "DISTURBANCES") Spurn\* Terror\* Isolate\* Corrupt\* Ignore\*;** 

**! Factor Means (all fixed = 0 by default) [Spurn@0 Terror@0 Isolate@0 Corrupt@0 Ignore@0];** 

```
! Higher-Order Factor (estimate loadings, fix mean=0 & variance=1) 
Abuse BY Spurn* Terror* Isolate* Corrupt* Ignore*; 
Abuse@1; 
[Abuse@0];
```
NOTE: With respect to fit of the structural model, we are now fitting a single higher-order factor INSTEAD OF covariances among the 5 factors.

To test the fit against the saturated (all possible factor correlations model), we direct DIFFTEST on the ANALYSIS command to use the results from the previous model.

# **Output for IFA model with WLSMV including a higher-order factor instead of 5 correlated factors ("smaller/bigger model" for DIFFTEST):**

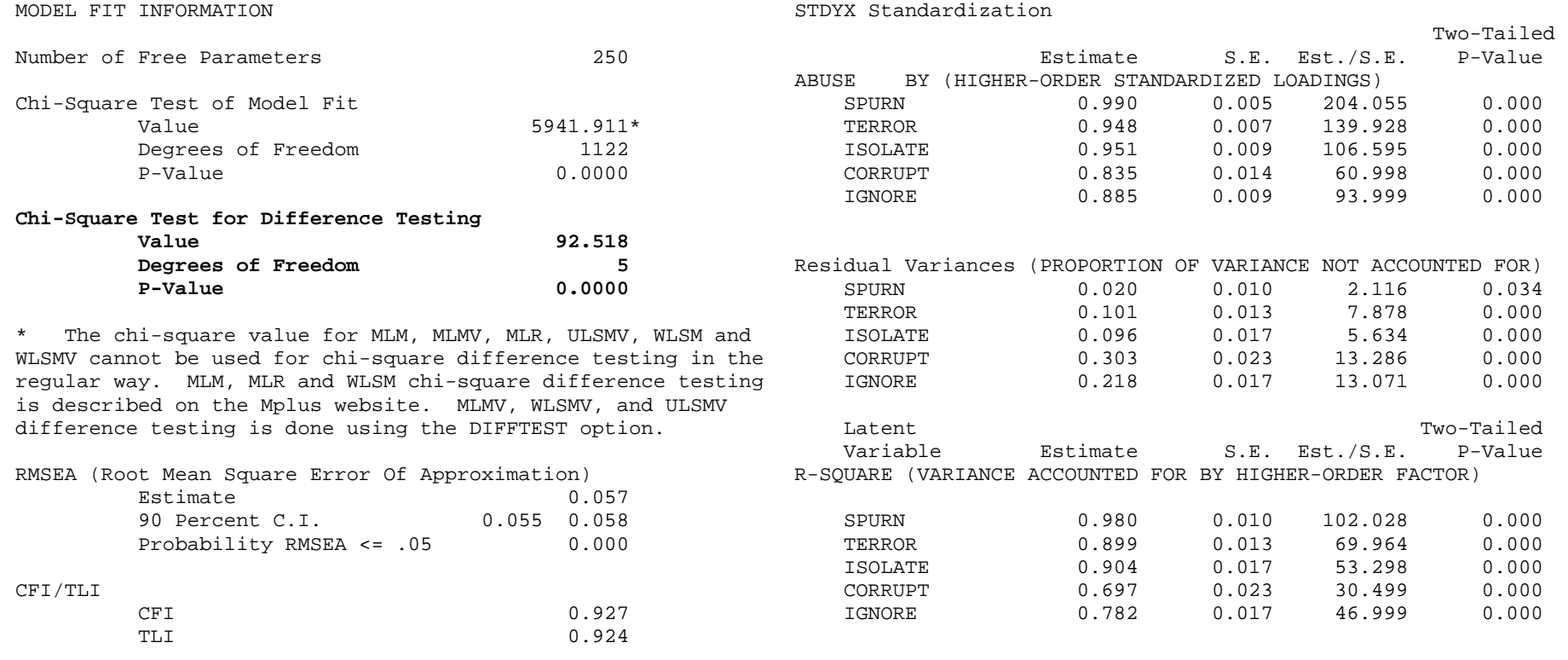

This higher-order factor model uses 5 fewer parameters (5 higher-order loadings to replace the 10 covariances among the factors).

According to DIFFTEST, trying to reproduce the 5 factor correlations with a single higher-order factor results in a significant decrease in fit. However, the RMSEA and CFI are reasonably happy with this model, and the higher-order factor accounts for a practically significant amount of variance in each factor.

**We can try one more alternative – what if the items were measuring a single factor (i.e., a "total score")? Syntax and output for IFA model with WLSMV including only a single factor ("smallest model" for DIFFTEST):** 

**TITLE: Saturated 5-factor model: 5 correlated factors DATA: FILE IS abuse.dat; VARIABLE: NAMES ARE ID ! All variables in DATA SETp01 p02 p03 p04 p05 p06 p07 p08 p09 p10 p11 p12 p13 p14 p15 p16 p17 p18 p19 p20 p21 p22 p23 p24 p25 p26 p27 p28 p29 p30 p31 p32 p33 p34 p35 p36 p37 p38 p39 p40 p41 p42 p43 p44 p45 p46 p47 p48 p49 p50 p51 p52 p53 p54 p55 p56 p57 total victim; USEVARIABLES ARE ! All variables in MODELp01 p02 p03 p04 p06 p07 p09 p10 p11 p12 p13 p14 p16 p17 p18 p19 p20 p21 p22 p23 p24 p25 p26 p27 p28 p29 p30 p31 p33 p35 p36 p37 p39 p40 p43 p44 p45 p46 p47 p48 p49 p50 p51 p52 p53 p54 p55 p56 p57; CATEGORICAL ARE ! All variables for IFAp01 p02 p03 p04 p06 p07 p09 p10 p11 p12 p13 p14 p16 p17 p18 p19 p20 p21 p22 p23 p24 p25 p26 p27 p28 p29 p30 p31 p33 p35 p36 p37 p39 p40 p43 p44 p45 p46 p47 p48 p49 p50 p51 p52 p53 p54 p55 p56 p57; MISSING ARE .; IDVARIABLE IS ID; ANALYSIS: ESTIMATOR IS WLSMV; ! Limited info estimator PARAMETERIZATION IS THETA; DIFFTEST=HigherOrder.dat; ! Test fit against higher-order OUTPUT: STDYX ! Standardized solution MODINDICES ! Voodoo for fixing the model RESIDUAL; ! Local fit info SAVEDATA: SAVE = FSCORES; ! Save factor scores (thetas) FILE IS Abuse\_Thetas.dat; ! File factor scores saved to**  CFI/TLI **PLOT: TYPE IS PLOT1 PLOT2 PLOT3; MODEL: ! Higher-Order Factor (estimate loadings and fix variance=1) Abuse BY p06\* p10\* p14\* p25\* p27\* p29\* p33\* p35\* p48\* p49\* p53\* p54\* p07\* p11\* p13\* p17\* p24\* p26\* p36\* p55\* p56\* p01\* p18\* p19\* p23\* p39\* p43\* p09\* p12\* p16\* p20\* p28\* p47\* p50\* p02\* p03\* p04\* p21\* p22\* p30\* p31\* p37\* p40\* p44\* p45\* p46\* p51\* p52\* p57\*; Abuse@1; [Abuse@0];**  NOTE: With respect to fit of the structural model, we are now fitting a single factor INSTEAD OF 5 factors and a higher-order factor. This will tell us the extent to which a "total score" is appropriate. To test the fit against the higher-order factor model, we direct DIFFTEST on the ANALYSIS command to use the results from the previous model. MODEL FIT INFORMATION Number of Free Parameters 245 Chi-Square Test of Model Fit Value 7563.403\* Degrees of Freedom 1127 P-Value 0.0000 **Chi-Square Test for Difference Testing Value 612.219 Degrees of Freedom 5 P-Value** 0.0000 RMSEA (Root Mean Square Error Of Approximation) Estimate 0.065 90 Percent C.I. 0.064 0.067 Probability RMSEA <= .05 0.000 CFI 0.903 TLI 0.898Nope, we can't fit a single factor instead without hurting fit. This would suggest that a total score (or factor) will not be as useful as 5 separate subscores (or factors).

### **Example results section for CFA using MLR:**

After examining the fit of each of the five factors individually, as described previously, a combined model was estimated in which all five factors were fit simultaneously with covariances estimated freely among them. A total of 49 items were thus included. Each factor was identified by fixing the first item loading on each factor to 1, estimating the factor variance, and then fixing the factor mean to 0, while estimating all possible item intercepts, item residual variances, and remaining item loadings. Robust maximum likelihood (MLR) estimation was used to estimate all higher-order models using Mplus v. 7.11 (Muthén & Muthén, 1998-2012), and differences in fit between nested models were evaluated using −2\* rescaled difference in the model log-likelihood values.

As shown in Table 1, the fit of the model with five correlated factors was acceptable by the RMSEA (.047), but not by the CFI (.847). Standardized model parameters (loadings, intercepts, and residual variances) are shown in Table 2. Correlations of .6 or higher were found amongst the five factors, suggesting evidence that the five factors may indicate a single higher-order factor. This idea was testing by eliminating the covariances among the factors and instead estimating loadings for the five factors from a single higher-order factor (whose variance was fixed to 1). Although the fit of the higher-order factor model remained marginal (see Table 1), a nested model comparison revealed a significant decrease in fit, −2ΔLL(5) = 111.585, *p* < .0001, indicating that a single factor did not appear adequate to describe the pattern of correlation amongst the five factors. A further nested model comparison was conducted to examine the extent to which a single factor could describe the covariances among the items rather than five lower-order factors and a single higher-order factor. Fit of the single factor only model was poor, as shown in Table 1, and was significantly worse than the higher-order factor model, −2ΔLL(5) = 448.415, *p* < .0001, indicating that a single "total score" would not be recommended.

### **Example results section for IFA using WLMSV:**

After examining the fit of each of the five factors individually, as described previously, a combined model was estimated in which all five factors were fit simultaneously with covariances estimated freely among them. A total of 49 items were thus included. Each factor was identified by fixing the first item loading on each factor to 1, estimating the factor variance, and then fixing the factor mean to 0, while estimating all possible item thresholds (four for each item given five response options) and remaining item loadings. WLSMV estimation including a probit link and the THETA parameterization (such that all item residual variances were constrained to 1) was used to estimate all higher-order models (Muthén & Muthén, 1998-2010). Thus, model fit statistics describe the fit of the item factor model to the polychoric correlation matrix among the items. Nested model comparisons were conducted using the DIFFTEST procedure.

As shown in Table 1, the fit of the model with five correlated factors was acceptable. Item factor analysis parameters (loadings and thresholds) and their corresponding item response model parameters (discriminations and difficulties) are shown in Table 2. Correlations of .7 or higher were found amongst the five factors, suggesting evidence that the five factors may indicate a single higher-order factor. This idea was testing by eliminating the covariances among the factors and instead estimating loadings for the five factors from a single higher-order factor (whose variance was fixed to 1). Although the fit of the higher-order factor model remained acceptable (see Table 1), a nested model comparison via the DIFFTEST procedure revealed a significant decrease in fit, DIFFTEST(5)  $= 92.52$ ,  $p < .0001$ , indicating that a single factor did not appear adequate to describe the pattern of correlation amongst the five factors. A further nested model comparison was conducted to examine the extent to which a single factor could describe the polychoric correlations among the items rather than five lowerorder factors and a single higher-order factor. Fit of the single factor only model was poor, as shown in Table 1, and was significantly worse than the higherorder factor model, DIFFTEST(5) = 612.22, *p* < .0001, indicating that a single "total score" would not be recommended.

Table 1 = table with fit info per model, Table 2 = model parameters